## **1. Laboratory: SU**

Additional cable delay (if any):

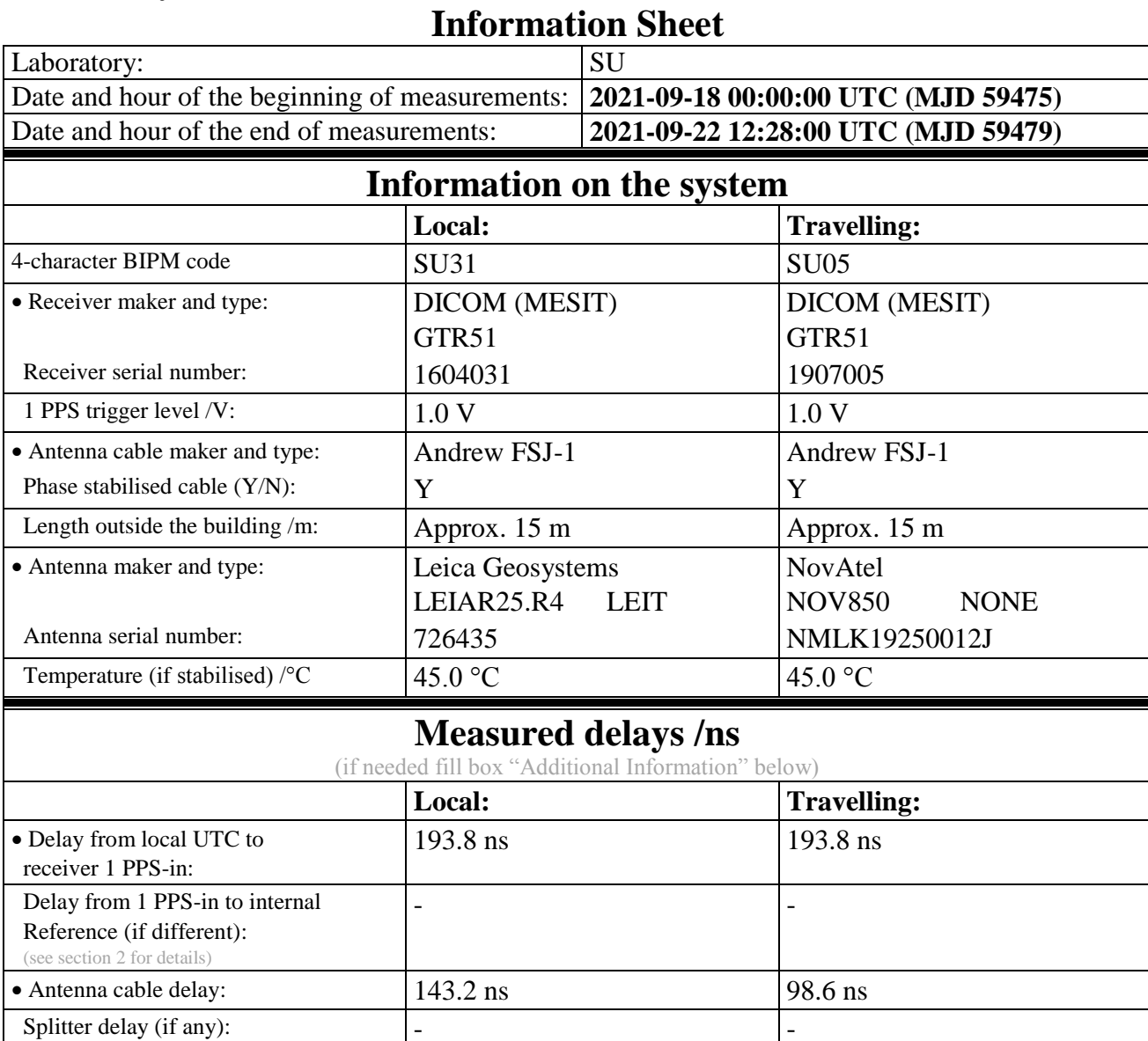

# **Data used for the generation of CGGTTS files**

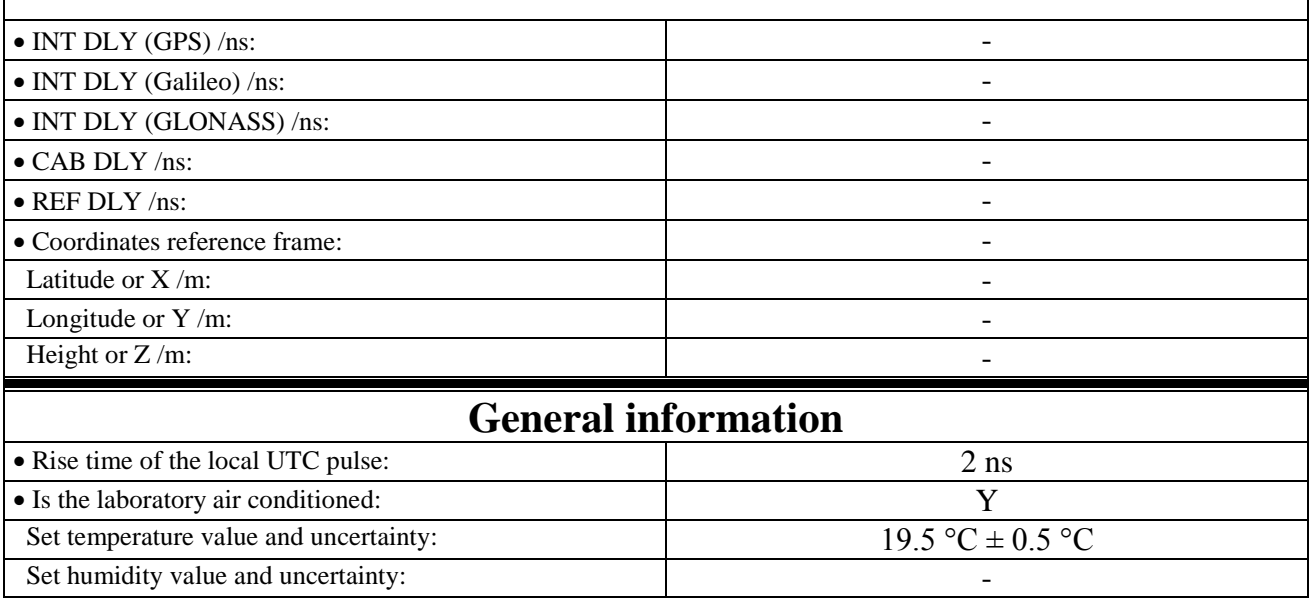

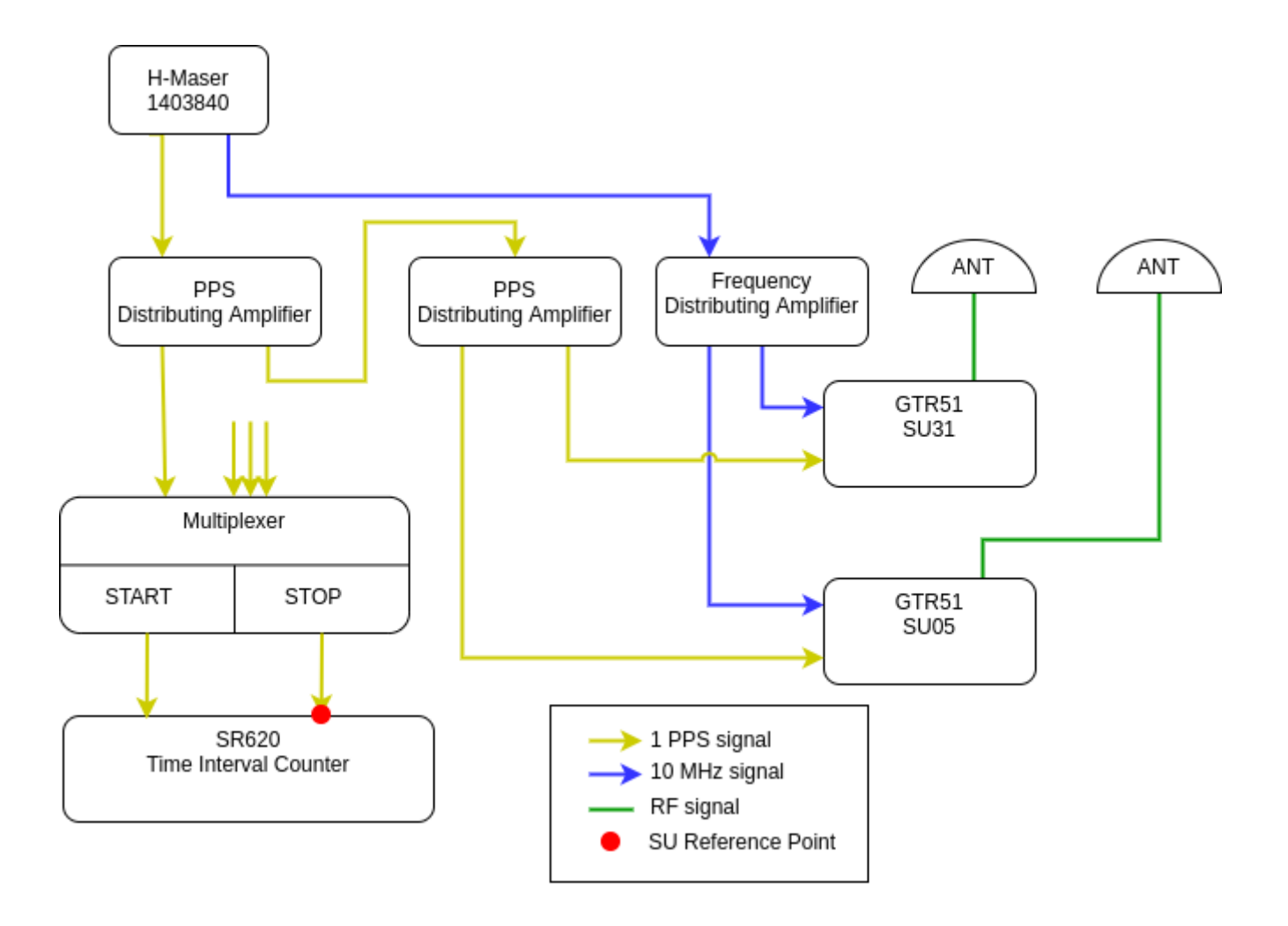

#### **SU05 – SU31**

COMPUTATION OF BASELINE

Number of codes to fit baseline and biases = 115574 Compute baseline with sin(elev) between 0.05 and 0.90 Apriori codes biases from 14602 high elev obs : -17.449 -19.362 Iteration 0: Obs used = 202935; Huge residuals = 7; Large residuals = 255 Iteration 1: Obs used = 202935; Huge residuals = 0; Large residuals = 248 Computed code bias  $(P1/P2)/m = -18.105 -20.049$ Computed baseline  $(X, Y, Z)/m = 6.390$  3.449 -5.302 RMS of residuals  $/m = 0.381$ Number of phase differences to fit baseline  $L1/L2 = 114365$ L5 = 55856 A priori baseline  $(X, Y, Z)/m =$  6.390 3.449 -5.302 12723 clock jitters computed out of 12723 intervals AVE jitter  $/ps = -0.2$  RMS jitter  $/ps = 9.8$ Iter 1 Large residuals L1= 2 Iter 1 Large residuals L2= 1 Iter 1 Large residuals L5= 3 Computed baseline L1  $(X, Y, Z)/m = 0.320$  0.235 0.714 RMS of residuals  $L1/m = 0.004$ Computed baseline L2  $(X, Y, Z)/m = 0.327$  0.237 0.722 RMS of residuals  $L2/m = 0.004$ Computed baseline L5  $(X, Y, Z)/m = 0.327$  0.232 0.714 RMS of residuals  $L5/m = 0.004$ Iter 2 Large residuals L1= 2 Iter 2 Large residuals L2= 1 Iter 2 Large residuals L5= 3 Computed baseline L1  $(X, Y, Z)/m = 0.320$  0.235 0.714 RMS of residuals  $L1/m = 0.004$ Computed baseline L2  $(X, Y, Z)/m = 0.327$  0.237 0.722 RMS of residuals  $L2/m = 0.004$ Computed baseline L5  $(X, Y, Z)/m = 0.327$  0.232 0.714 RMS of residuals  $L5/m = 0.004$ New iteration of baseline New apriori baseline  $(X, Y, Z)/m = 6.713$  3.685 -4.584 12723 clock jitters computed out of 12723 intervals AVE jitter  $/ps = 0.1$  RMS jitter  $/ps = 1.3$ Iter 3 Large residuals L1= 2 Iter 3 Large residuals L2= 1 Iter 3 Large residuals L5= 3 Computed baseline L1  $(X, Y, Z)/m = 0.012$  0.009 0.021 RMS of residuals  $L1/m = 0.004$ Computed baseline L2  $(X, Y, Z)/m = 0.019$  0.012 0.028 RMS of residuals  $L2/m = 0.004$ Computed baseline L5  $(X, Y, Z)/m = 0.021$  0.006 0.025 RMS of residuals  $L5/m = 0.004$ Final baseline L1  $(X, Y, Z)/m =$  6.725 3.695 -4.563 Final baseline L2  $(X, Y, Z)/m =$  6.732 3.697 -4.556 Final baseline L5  $(X, Y, Z)/m =$  6.734 3.691 -4.559 COMPUTATION OF CODE DIFFERENCES Total number of code differences = 116015 Global average of individual differences Code #pts, ave/ns, rms/ns C1: 115820 -61.862 1.029 C2: 82189 -66.938 1.016 P1: 115491 -62.082 1.137

```
P2: 115482 -68.582 1.086
```
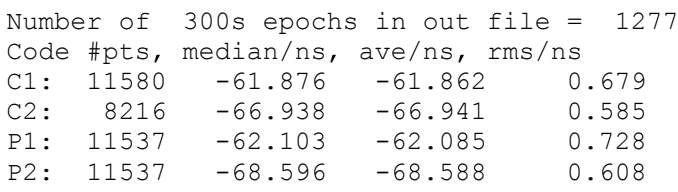

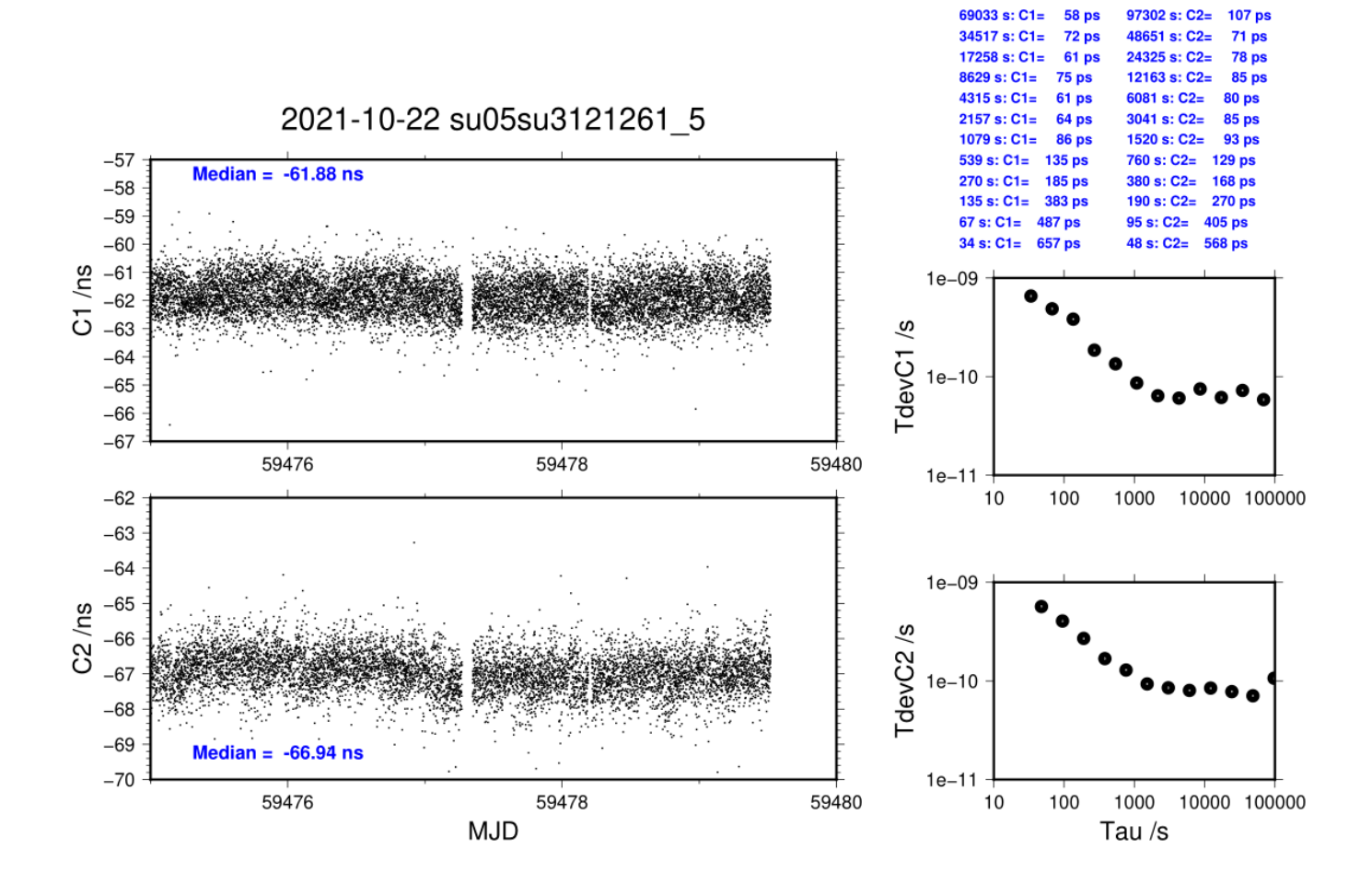

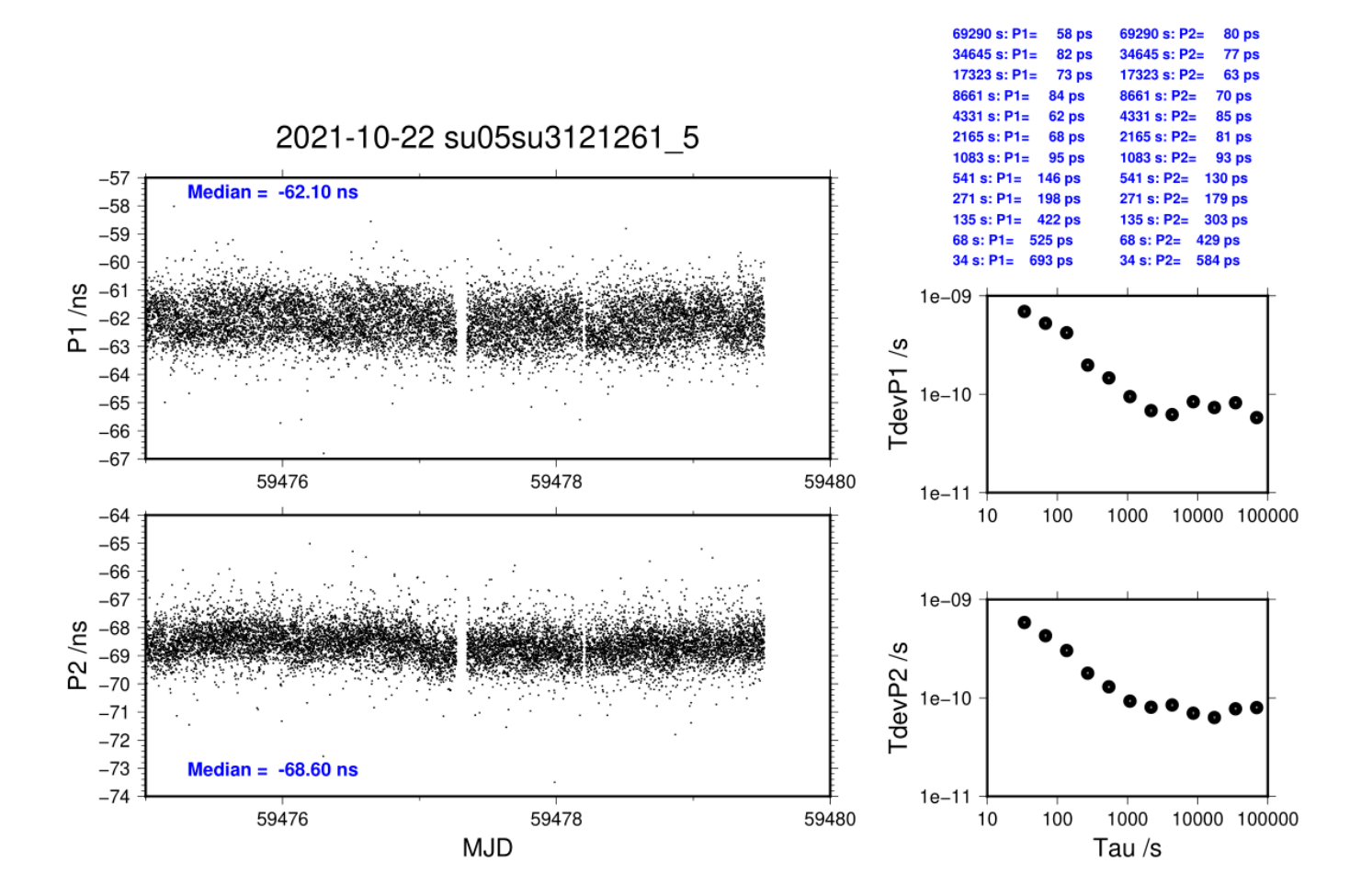

## **2. Laboratory BY**

# **Information Sheet (BY46)**

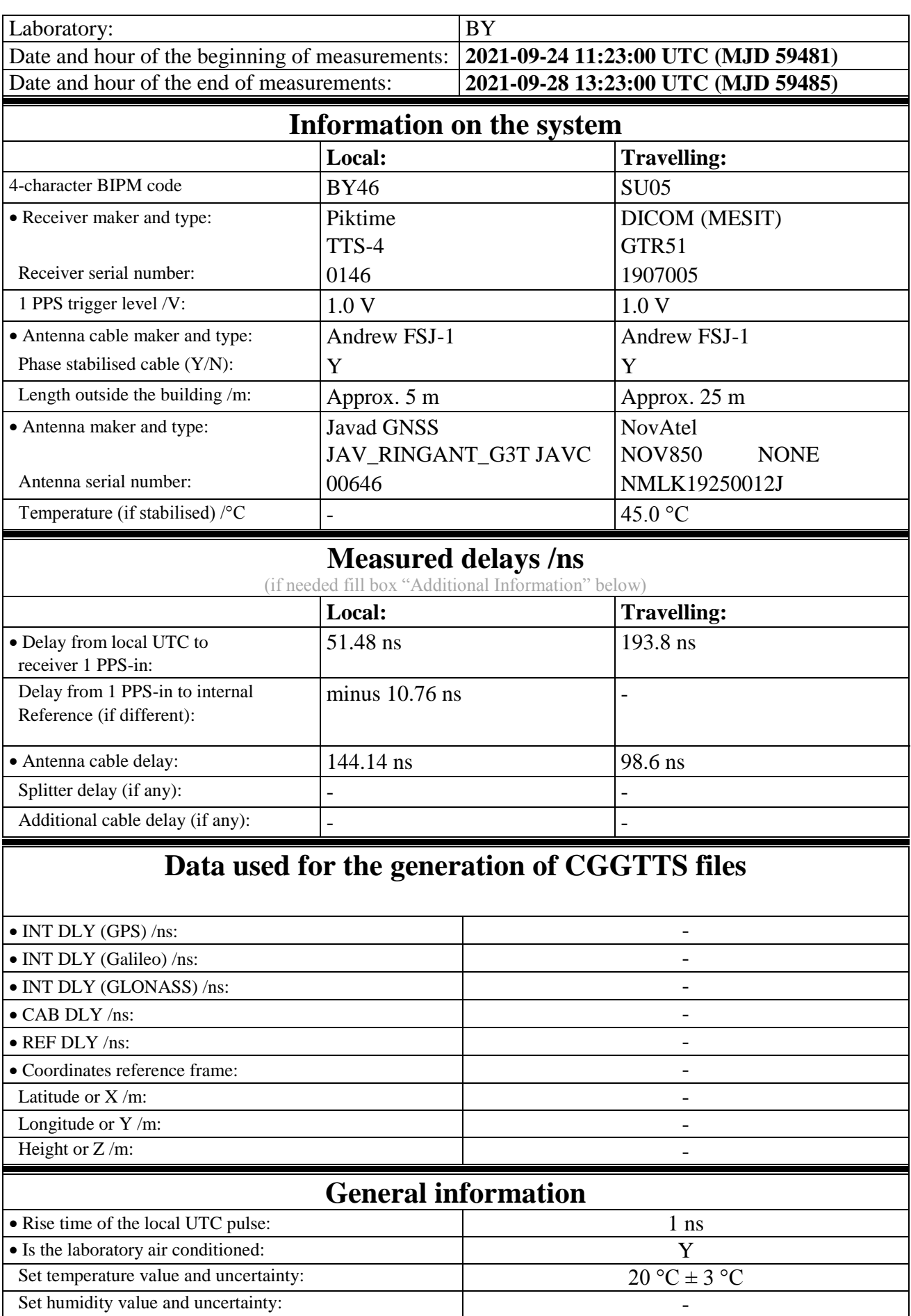

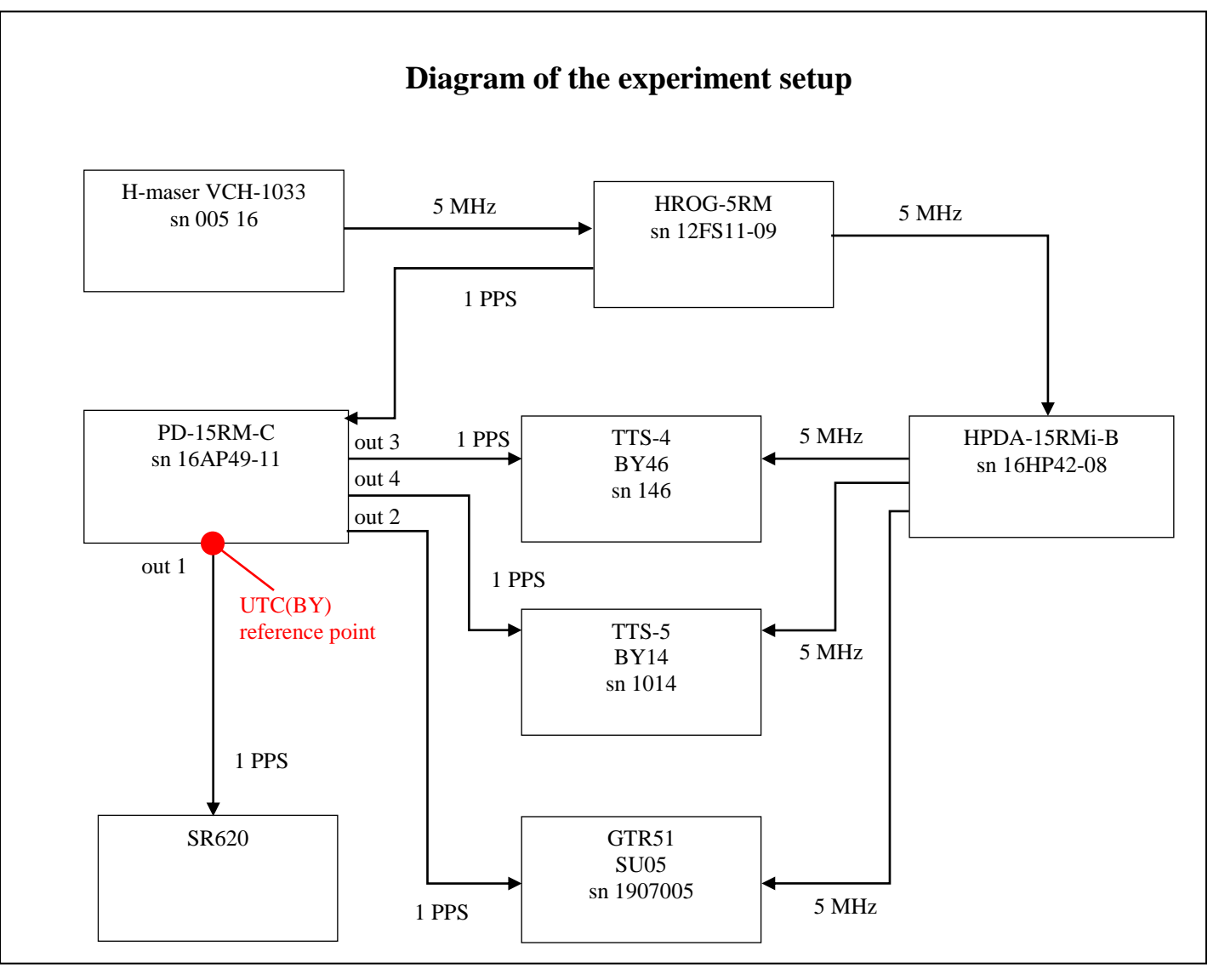

Set-up at BY was changed after the arrival of VNIIFTRI staff. Current set-up is presented on the figure above.

All delay measurements were carried out using TIC Keysight 52230A with typical measurement uncertainty of 0.5 ns (when connected to external reference frequency source). TTS-4 (BY46) and TTS-5 (BY14) delays were measured with the full accordance to BIPM recommendations (Annex C of Operational procedures for a visit of the traveling equipment).

RF cable delay was taken from manufacturer certificate.

### **BY46 delays:**

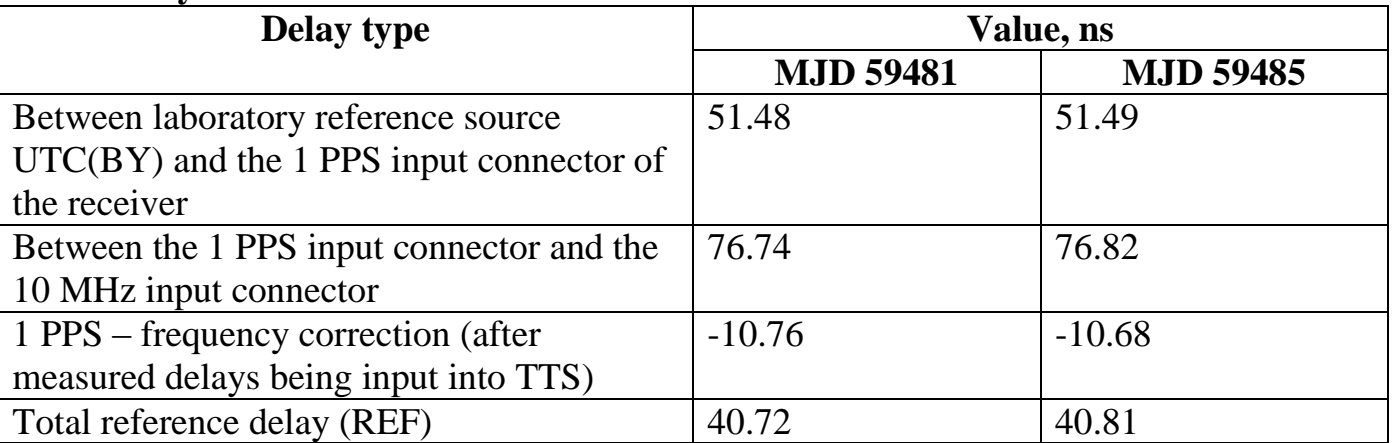

Mean  $REF = 40.77$ 

#### **BY46 – SU05**

COMPUTATION OF BASELINE

Number of codes to fit baseline and biases = 101467 Compute baseline with sin(elev) between 0.05 and 0.90 Apriori codes biases from 14447 high elev obs : 2.364 5.172 Iteration 0: Obs used =  $172761$ ; Huge residuals = 48; Large residuals = 2279 Iteration 1: Obs used = 172769; Huge residuals = 0; Large residuals = 2207 Computed code bias  $(P1/P2)/m = 4.447$  5.614 Computed baseline  $(X, Y, Z)/m = -2.709 -5.466$  2.327 RMS of residuals  $/m = 0.626$ Number of phase differences to fit baseline L1/L2 = 100387  $L5 = 49610$ A priori baseline  $(X, Y, Z)/m = -2.709 -5.466$  2.327 11736 clock jitters computed out of 11739 intervals AVE jitter  $/ps = 0.3$  RMS jitter  $/ps = 4.8$ Iter 1 Large residuals L1= 0 Iter 1 Large residuals L2= 0 Iter 1 Large residuals L5= 0 Computed baseline L1  $(X, Y, Z)/m = -1.032 -0.506 -1.959$ RMS of residuals  $L1/m = 0.004$ Computed baseline L2  $(X, Y, Z)/m = -1.033 -0.504 -1.963$ RMS of residuals  $L2/m = 0.004$ Computed baseline L5  $(X, Y, Z)/m = -1.054 -0.504 -1.941$ RMS of residuals  $L5/m = 0.003$ New iteration of baseline New apriori baseline  $(X, Y, Z)/m = -3.741 -5.971$  0.366 11736 clock jitters computed out of 11739 intervals AVE jitter  $/ps = -0.2$  RMS jitter  $/ps = 3.2$ Iter 2 Large residuals L1= 0 Iter 2 Large residuals L2= 0 Iter 2 Large residuals L5= 0 Computed baseline L1  $(X, Y, Z)/m = -0.041 -0.010 -0.051$ RMS of residuals  $L1/m =$  0.003 Computed baseline L2  $(X, Y, Z)/m = -0.043 -0.009 -0.055$ RMS of residuals  $L2/m = 0.004$ Computed baseline L5  $(X, Y, Z)/m = -0.046 -0.007 -0.056$ RMS of residuals  $L5/m = 0.003$ Final baseline L1  $(X, Y, Z)/m = -3.782 -5.981$  0.316 Final baseline L2  $(X, Y, Z)/m = -3.783 - 5.979$  0.312 Final baseline L5  $(X, Y, Z)/m = -3.787 -5.978$  0.310 COMPUTATION OF CODE DIFFERENCES Total number of code differences = 103031 Global average of individual differences Code #pts, ave/ns, rms/ns C1: 102898 20.970 1.687 C2: 73208 24.082 1.803 P1: 100331 19.683 1.588 P2: 94521 22.871 1.733 Number of 300s epochs in out file = 1176 Code #pts, median/ns, ave/ns, rms/ns C1: 10273 20.971 20.973 1.079 C2: 7307 24.095 24.094 1.062 P1: 10031 19.777 19.685 1.039 P2: 9441 22.932 22.881 1.042

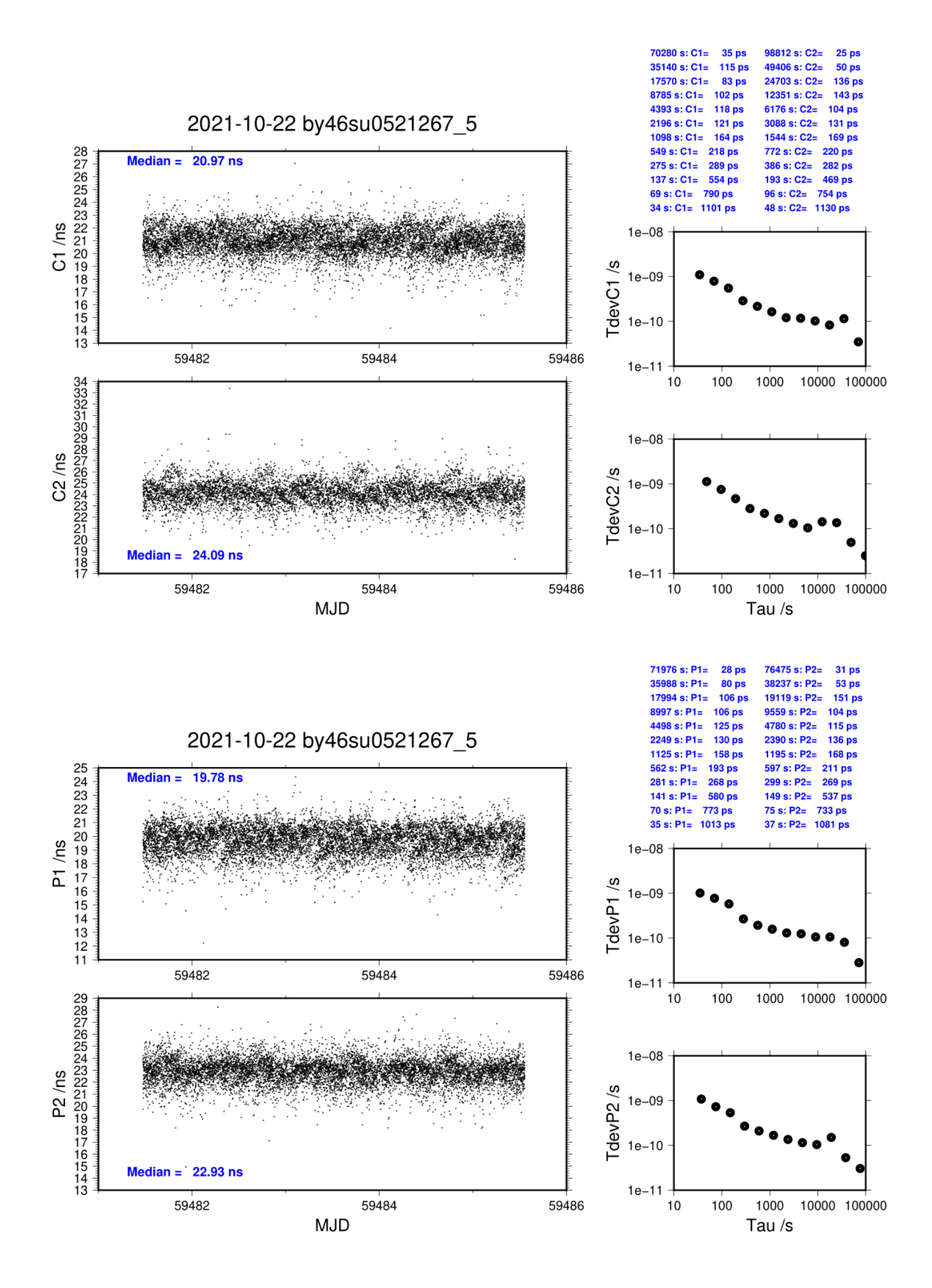

# **Information Sheet (BY14)**

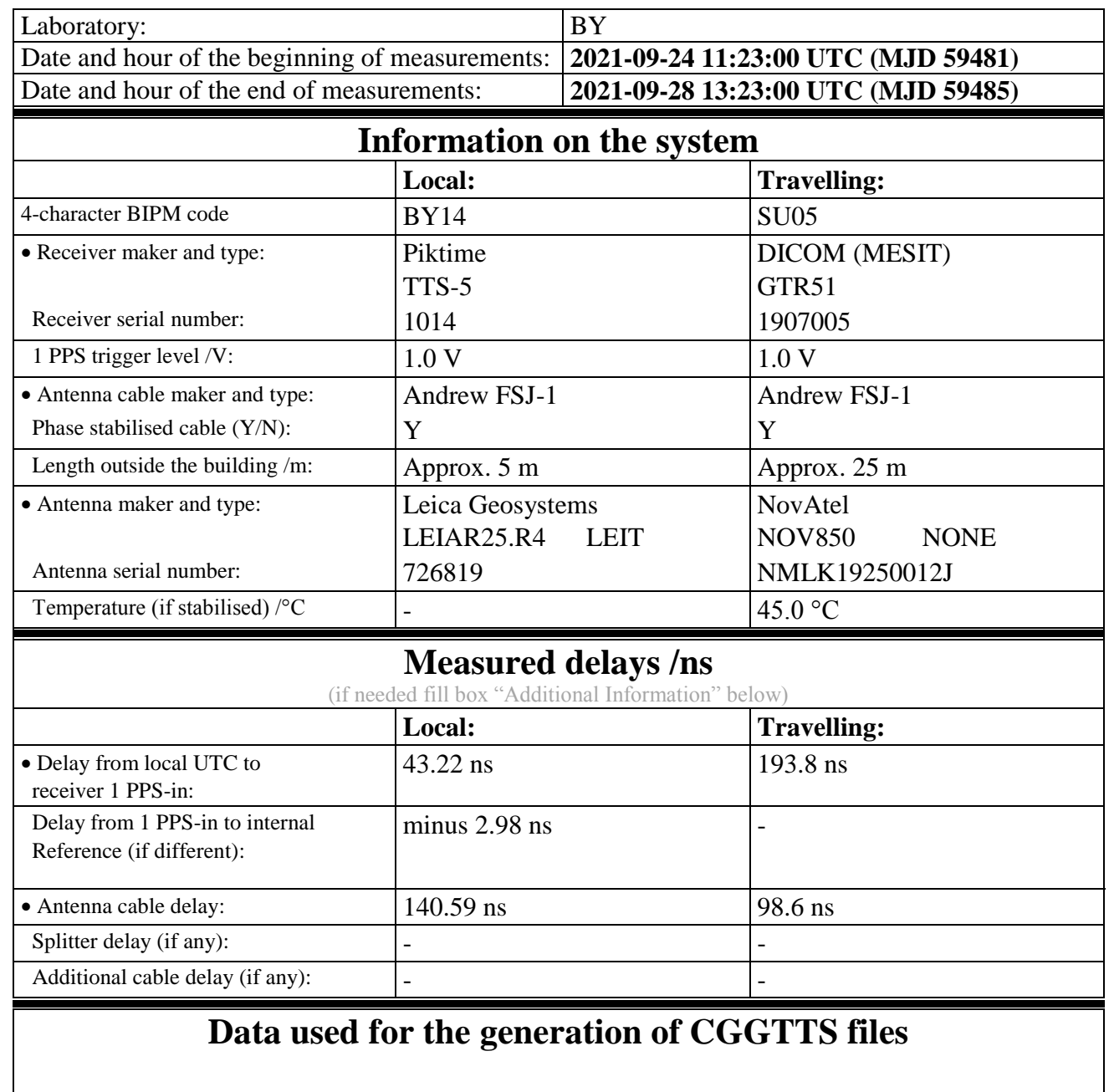

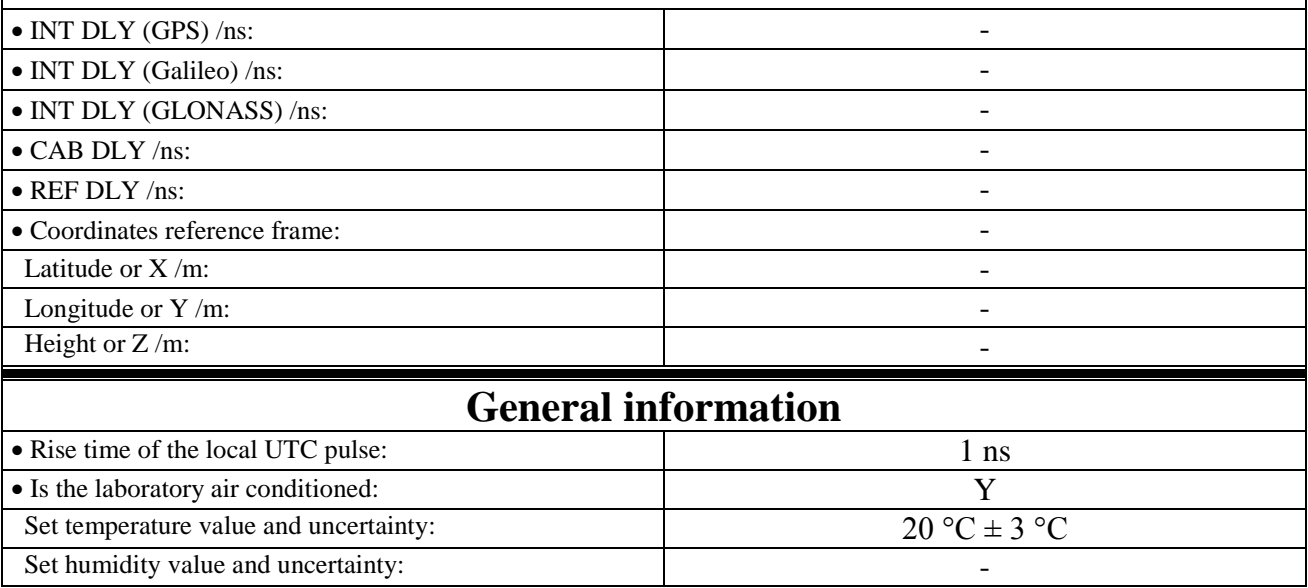

### **COMMENTS**

All delay measurements were carried out using TIC Keysight 52230A with typical measurement uncertainty of 0.5 ns (when connected to external reference frequency source).

TTS-4 (BY46) and TTS-5 (BY14) delays were measured with the full accordance to BIPM recommendations (Annex C of Operational procedures for a visit of the traveling equipment).

RF cable delay was taken from manufacturer certificate.

## **BY14 delays:**

![](_page_10_Picture_99.jpeg)

Mean  $REF = 40.31$ 

#### COMPUTATION OF BASELINE

Number of codes to fit baseline and biases = 102074 Compute baseline with sin(elev) between 0.05 and 0.90 Apriori codes biases from 14547 high elev obs : 7.408 7.501 Iteration 0: Obs used = 174853; Huge residuals = 0; Large residuals = 1213 Iteration 1: Obs used = 174853; Huge residuals = 0; Large residuals = 1213 Computed code bias  $(P1/P2)/m = 9.341$  9.548 Computed baseline  $(X, Y, Z)/m = -3.950 -4.129$  3.132 RMS of residuals  $/m = 0.673$ Number of phase differences to fit baseline L1/L2 = 101310  $L5 = 49868$ A priori baseline  $(X, Y, Z)/m = -3.950 -4.129$  3.132 11730 clock jitters computed out of 11730 intervals AVE jitter  $/ps = 0.3$  RMS jitter  $/ps = 4.9$ Iter 1 Large residuals L1= 0 Iter 1 Large residuals L2= 0 Iter 1 Large residuals L5= 0 Computed baseline L1  $(X, Y, Z)/m = -1.143 -0.574 -2.429$ RMS of residuals  $L1/m = 0.003$ Computed baseline L2  $(X, Y, Z)/m = -1.152 -0.577 -2.440$ RMS of residuals  $L2/m = 0.003$ Computed baseline L5  $(X, Y, Z)/m = -1.166 -0.578 -2.408$ RMS of residuals  $L5/m = 0.003$ New iteration of baseline New apriori baseline  $(X, Y, Z)/m = -5.097 -4.704$  0.697 11730 clock jitters computed out of 11730 intervals AVE jitter  $/ps = -0.3$  RMS jitter  $/ps = 3.8$ Iter 2 Large residuals L1= 0 Iter 2 Large residuals L2= 0 Iter 2 Large residuals L5= 0 Computed baseline L1  $(X, Y, Z)/m = -0.041 -0.008 -0.058$ RMS of residuals  $L1/m = 0.003$ Computed baseline L2  $(X, Y, Z)/m = -0.050 -0.011 -0.068$ RMS of residuals  $L2/m = 0.003$ Computed baseline L5  $(X, Y, Z)/m = -0.049 -0.010 -0.065$ RMS of residuals  $L5/m =$  0.003 Final baseline L1  $(X, Y, Z)/m = -5.139 -4.713$  0.640 Final baseline L2  $(X, Y, Z)/m = -5.147 -4.716$  0.629 Final baseline L5  $(X, Y, Z)/m = -5.146 -4.715$  0.632 COMPUTATION OF CODE DIFFERENCES Total number of code differences = 103024 Global average of individual differences Code #pts, ave/ns, rms/ns C1: 102902 37.827 1.622<br>C2: 73198 38.288 1.497 C2: 73198 38.288 1.497 P1: 101950 36.809 1.346 P2: 101946 37.524 1.136 Number of 300s epochs in out file = 1176 Code #pts, median/ns, ave/ns, rms/ns C1: 10274 37.812 37.832 1.029 C2: 7307 38.285 38.299 0.909 P1: 10186 36.809 36.814 0.907 P2: 10186 37.553 37.527 0.677

![](_page_12_Figure_0.jpeg)

## **3. Laboratory: SU**

![](_page_13_Picture_267.jpeg)

# **Data used for the generation of CGGTTS files**

Additional cable delay (if any):

![](_page_13_Picture_268.jpeg)

### **COMPUTATION OF BASELINE**

Number of codes to fit baseline and biases = 121023 Compute baseline with sin(elev) between 0.05 and 0.90 Apriori codes biases from 15277 high elev obs : -17.469 -19.357 Iteration 0: Obs used = 212477; Huge residuals = 12; Large residuals = 291 Iteration 1: Obs used = 212479; Huge residuals = 0; Large residuals = 277 Computed code bias  $(P1/P2)/m = -18.108 - 20.044$ Computed baseline  $(X, Y, Z)/m = 6.400$  3.453 -5.293 RMS of residuals  $/m = 0.385$ Number of phase differences to fit baseline  $L1/L2 = 119903$  $L5 = 57375$ A priori baseline  $(X, Y, Z)/m = 6.400$  3.453 -5.293 12955 clock jitters computed out of 12955 intervals AVE jitter  $/ps = -0.1$  RMS jitter  $/ps = 3.9$ Iter 1 Large residuals L1= 3 Iter 1 Large residuals L2= 3 Iter 1 Large residuals L5= 1 Computed baseline L1  $(X, Y, Z)/m = 0.312$  0.226 0.710 RMS of residuals  $L1/m = 0.004$ Computed baseline L2  $(X, Y, Z)/m =$  0.323 0.226 0.715 RMS of residuals  $L2/m = 0.004$ Computed baseline L5  $(X, Y, Z)/m = 0.323$  0.223 0.703 RMS of residuals  $L5/m = 0.004$ Iter 2 Large residuals L1= 3 Iter 2 Large residuals L2= 3 Iter 2 Large residuals L5= 1 Computed baseline L1  $(X, Y, Z)/m = 0.312$  0.226 0.710 RMS of residuals  $L1/m = 0.004$ Computed baseline L2 (X, Y, Z) /m = 0.323 0.226 0.715 RMS of residuals  $L2/m = 0.004$ Computed baseline L5  $(X, Y, Z)/m = 0.323$  0.223 0.703 RMS of residuals  $L5/m = 0.004$ New iteration of baseline New apriori baseline  $(X, Y, Z)/m = 6.718$  3.679 -4.580 12955 clock jitters computed out of 12955 intervals AVE jitter  $/ps = 0.1$  RMS jitter  $/ps = 1.2$ Iter 3 Large residuals L1= 3 Iter 3 Large residuals L2= 3 Iter 3 Large residuals L5= 1 Computed baseline L1  $(X, Y, Z)/m = 0.008$  0.011 0.020 RMS of residuals  $L1/m = 0.004$ Computed baseline L2  $(X, Y, Z)/m = 0.019$  0.012 0.025 RMS of residuals  $L2/m = 0.004$ Computed baseline L5  $(X, Y, Z)/m = 0.019$  0.005 0.021 RMS of residuals  $L5/m = 0.004$ Final baseline L1  $(X, Y, Z)/m =$  6.726 3.691 -4.560 Final baseline L2  $(X, Y, Z)/m = 6.737$  3.691 -4.555 Final baseline L5  $(X, Y, Z)/m = 6.737$  3.685 -4.559 COMPUTATION OF CODE DIFFERENCES Total number of code differences = 121367 Global average of individual differences Code #pts, ave/ns, rms/ns C1: 121258 -61.818 1.034 C2: 84172 -66.907 1.036 P1: 120943 -62.056 1.158 P2: 120938 -68.528 1.105

![](_page_15_Picture_262.jpeg)

![](_page_15_Figure_1.jpeg)

2021-10-22 su05su3121272 5

![](_page_15_Figure_3.jpeg)

![](_page_15_Figure_4.jpeg)

65664 s: C1=

32832 s:  $C1=$ 

**14 ps** 

 $71$  ps

94574 s: C2=

47287 s: C2=

 $12<sub>ps</sub>$ 

 $63<sub>ps</sub>$ 

 $80<sub>ps</sub>$ 

**90 ps** 

bs

 $84<sub>ps</sub>$ 

91 ps

 $125$  ps

 $173<sub>ps</sub>$ 

**280 ps** 

10000 100000

10000 100000

566 ps